```
Logiciel
```
# **dd : Convertir un fichier en le copiant**

**dd** copie un fichier:

- par défaut depuis l'entrée standard vers la sortie standard
- en permettant de sélectionner la taille de bloc et d'effectuer des conversions.

# **Syntaxe**

```
...@...:~ $ sudo dd [--help] [--version] [if=fichier] [of=fichier]
[ibs=octets] [obs=octets] [bs=octets] [cbs=octets] [skip=blocs] [seek=blocs]
[count=blocs]
[conv={ascii,ebcdic,ibm,block,unblock,lcase,ucase,swab,noerror,notrunc,
sync}]
```
# **Options**

Tous les nombres peuvent être suivis d'un multiplicateur :  $\bullet$  b  $\rightarrow$  512,  $\bullet$  c  $\rightarrow$  1. •  $k \rightarrow 1024$ .  $\bullet$  W  $\rightarrow$  2, •  $xm \rightarrow$  nombre m

if=fichier

Lire les données depuis le fichier indiqué plutôt que depuis l'entrée standard.

; of=fichier

Ecrire les données dans le fichier mentionné, et non pas sur la sortie standard. Si conv=notrunc n'est pas indiqué, le fichier est limité à la taille spécifiée par seek= (0 octets si seek= n'est pas fourni).

- bs, ibs, obs, cbs
- ; bs=nombre

Lire et écrire le nombre indiqué d'octets en une fois. A priorité sur ibs et obs.

# ; ibs=nombre

Lire le nombre indiqué d'octets en une fois.

#### ; obs=nombre

Ecrire le nombre indiqué d'octets en une fois.

#### ; cbs=nombre

Convertir le nombre indiqué d'octets en une fois.

blocs à ignorer

## ; skip=nombre

Ignorer le nombre indiqué de blocs (dont la taille est fournie par ibs) au début de la lecture.

### ; seek=nombre

Ignorer le nombre indiqué de blocs (dont la taille est fournie par ibs) au début de l'écriture.

### ; count=nombre

Copier seulement le nombre indiqué de blocs (dont la taille est fournie par ibs).

; conv=conversion[,conversion]…

Modifier le fichier comme indiqué par l'argument conversion, qui peut prendre les valeurs suivantes:

#### ; ascii

```
EBCDIC → ASCII.
```
# ; ebcdic

ASCII → EBCDIC.

; ibm

ASCII → EBCDIC IBM.

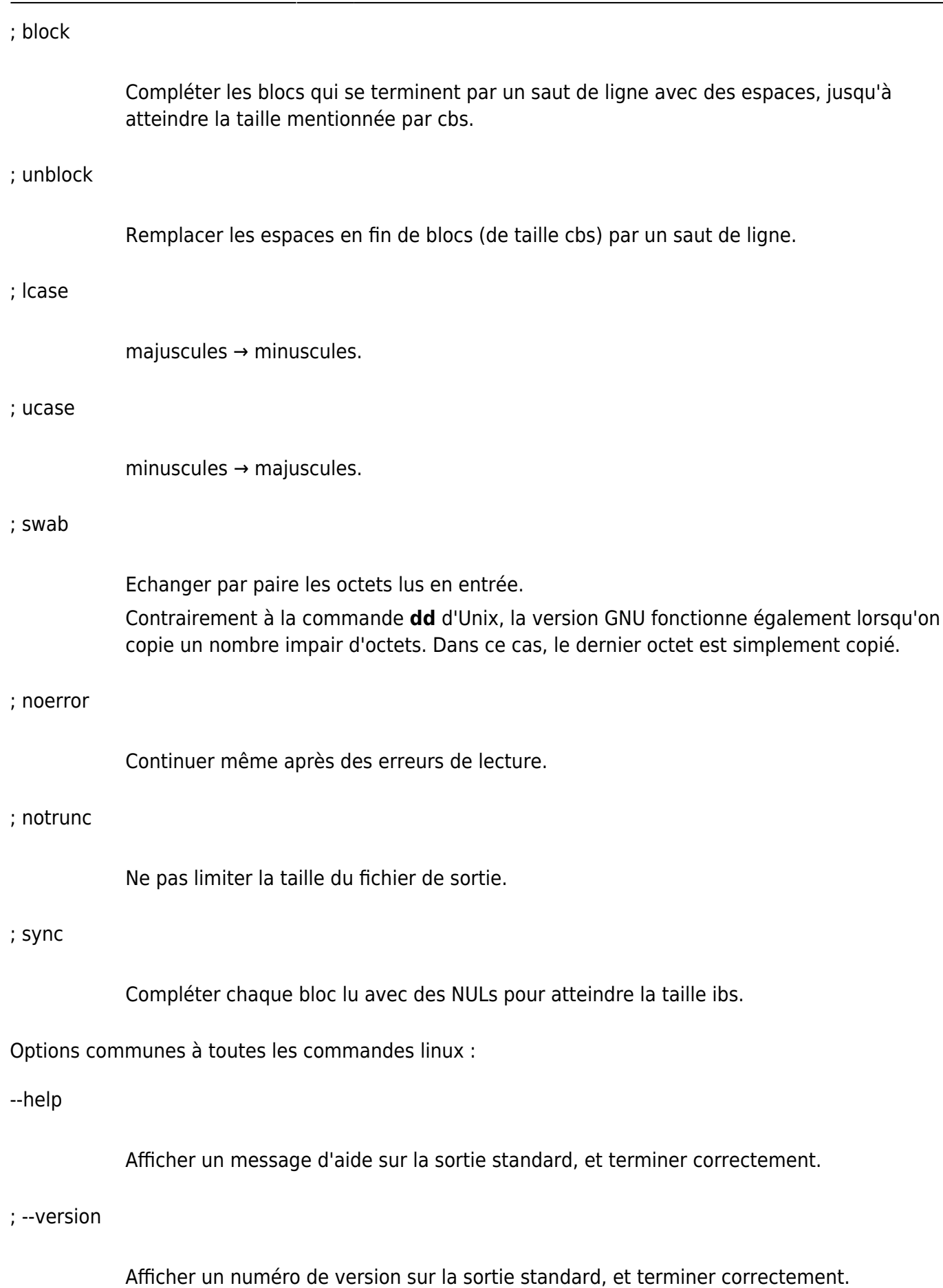

; --

Fin de la liste d'options.

 $=====$  Voir aussi  $=====$ 

- **(en)** [http://](#page--1-0)
- **(fr)** <http://www.linux-france.org/article/man-fr>

Basé sur « [[\[http://www.linux-france.org/article/man-fr](http://www.linux-france.org/article/man-fr) » par GNU.

From: <http://doc.nfrappe.fr/> - **Documentation du Dr Nicolas Frappé**

Permanent link: **<http://doc.nfrappe.fr/doku.php?id=logiciel:os:linux:dd>**

Last update: **2022/11/08 19:28**

 $\pmb{\times}$